#### AutoCAD License Key Full For PC [Latest] 2022

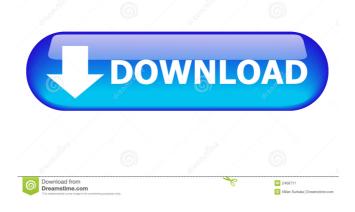

#### AutoCAD Crack

### Background AutoCAD is now offered as a subscriptionbased product and also a perpetual-use license; in many cases, free download and use is the first time the product is

actually used. AutoCAD was originally designed to be used by engineers in the field on

large and expensive computers running Windows (or DOS), but it has become the de facto standard for both desktop and mobile CAD and is now available on a number

of platforms. A variety of specialized add-on products are available for AutoCAD

that expand on its functionality, ranging from industry-specific or productspecific applications, to additional features, and even

to more advanced collaboration tools. History AutoCAD was originally intended to provide a software solution for the drafting and design of buildings, but its functionality has been expanded to cover many other areas, including mechanical design, product design, and the creation of graphics for electronic publications. Early history In 1979, one of the early versions of AutoCAD ran under DOS on Hewlett-Packard (HP) computer systems. It was licensed

exclusively to HP and was not distributed outside HP. In 1981, HP released the HP-14 Cx11, the world's first x86 microprocessor-based CAD workstation, which enabled the use of AutoCAD. In 1982, AutoCAD was introduced as a desktop application for the HP-14 Cx11 and DEC (Digital Equipment Corporation) workstations. Initially marketed as a product for structural engineers, AutoCAD's market was expanded to include civil engineers, mechanical

engineers, and architectengineers. In 1983, Autodesk began developing a version of AutoCAD that would run on the Xerox Alto, one of the first commercially available desktop computers to support graphics. At the time, only one person in the world was capable of rendering graphics for use in AutoCAD, and this was difficult and expensive. Using Xerox technology, Autodesk created an application that would run on Xerox computers, and it was

compatible with the Epson

graphics hardware. By 1984, the AutoCAD product line expanded from the desktop to include a variety of models and applications that ran on the Alto as well as other computers, including the Apple Macintosh and IBM PC. At that point, it became one of the first CAD programs to be available on the IBM PC platform. In 1987, HP released an all-inone CAD/plotter-printer combination

AutoCAD Crack

Terminology An object is an entity within AutoCAD, such as a feature, line, circle, arc, polyline or shape. An object

has properties, such as geometric, attribute, and text

properties, that describe it. Properties are represented by data type abbreviations; for example, a line is represented by having a type of "l". Most drawing commands operate on groups of objects, such as to hide a group of objects or to move and resize a group of objects, so operations are

named accordingly. Commands are grouped into main menus and function menus, which are grouped by category and function. In the context of a drawing, a view is a set of pages as seen in the viewer or the presentation manager. A layer is a set of visible objects that can be moved, rotated, stretched, scaled, masked, and edited. Paragraphs, which are also called "text boxes", are objects that are formatted as a page or section of text. The most commonly used

paragraph object is the Textbox, which allows differentfonts, styles and alignments.In the context of a drawing, anaxis is an imaginary line

through the page. It is used to orient the user, when the user

is viewing the page in the

Print Preview window. The page is oriented so that a line on the page is at a specified position (such as zero, or any

direction) on the axis. For example, to create a table that is always viewed in landscape format, the top edge of the page is oriented at zero

degrees on the x-axis. The side edges of the page are at 90 degree intervals on the axis. 3D objects are a form of object that can be viewed in three dimensions. 3D objects are displayed in a window, such as a wireframe, and have a bounding volume, which is the smallest enclosing volume that the 3D object can be moved into. The bounding volume of a 3D object is derived from the 3D object's geometry. 3D objects cannot

be moved into viewports. Terminology An entity is a

building block that can be inserted into a drawing. Entities are represented in the drawing by a format, such as shape, text, line, arc, or arc/line/polyline. A layer is a type of entity that can be inserted, cut, moved, copied, moved by offset, and removed. Layers are named and grouped 5b5f913d15

Download PCTuneUp.exe and save it in your downloads folder. Select PCTuneUp.exe and run it. It will ask you to download and activate Autocad. A window like the following will open. Fill in the details as shown. Click ok and wait till the installation gets complete.

What's New In?

# Logos and other graphic assets: Use logos and other

## graphic assets with ease. The new Preferences dialog lets you quickly choose the location of saved files, import graphics from files, and define your preferred drawing workspace folder. (video: 7:32 min.) Logical geometry:

Create and manage

components and devices logically. The new Logical Geometry feature simplifies design by adding components automatically, without modifying the original blocks. For example, you can create a cable tray in just a few

## seconds. (video: 6:33 min.) The Object Tree: Stay organized with a new Quick View palette. Use it to quickly switch between the different layers of the current drawing, whether they're top, bottom, left, or right. It also lets you move things around as you need them. (video: 1:37 min.) **Raster Image Tools:** Transform and crop raster images with ease. The new Image tool now offers new effects, including red-eye removal and creating a flattened image from a

layered raster. The image analysis engine can now also recognize and replace text and line styles in the current drawing. (video: 5:42 min.) Basic filter: Make it easy to apply filters and gain new insights into your drawings with the new Basic filter. Add filters from the toolbar and use the Quick Filter panel to set the size of the selected area to create a selective effect. (video: 5:59 min.) Raster image controls: Manipulate raster images in a whole new way. Apply

adjustments and filters in the new Raster image tools. You can use any available raster image control to view and edit raster images, and use the new Edit with Raster Images option to bring up the image tools directly in the drawing. (video: 5:52 min.) Blending: Automatically adjust blends to ensure sharp images. The new Fill and Adjust blends offer easy and accurate adjustments to blends. (video: 1:06 min.) Drafting tools: Apply and switch between grips on the fly. With the new Grip tab,

you can add and apply grips directly from the toolbar. The new Actions palette lets you quickly apply grips to the current drawing, a selected object, a selected area, or the selection active in the drawing. (video: 3:38 min System Requirements:

Minimum: OS: Windows 7, Windows 8, Windows 10 **Processor: Intel Core** i5-2500K or AMD equivalent Memory: 8GB Video: **NVIDIA GeForce GTX 660** or AMD equivalent DirectX: Version 11 Network: **Broadband Internet** connection Storage: 13 GB available space Additional: Keyboard & mouse Screen Resolution: 1920x1080 Additional Notes: The game

#### uses key combinations to navigate your ship, press and hold the spacebar to open

#### Related links:

https://360.com.ng/upload/files/2022/06/IAnZgOvMw2wFzrMsnTkI\_07\_29edcc1cbd582 fd39c449b185028e144 file.pdf https://nuvocasa.com/autocad-crack-free-for-pc-2/ https://debit-insider.com/wp-content/uploads/2022/06/elbdech.pdf https://auxclicscitovens.fr/wp-content/uploads/2022/06/AutoCAD-12.pdf https://videospornocolombia.com/autocad-crack-keygen-full-version/ https://topshoppingpro.online/2022/06/07/autocad-crack-torrent-activation-code-win-macapril-2022/ https://freemedo.net/autocad-19-1-crack-3264bit/ https://thenationalcolleges.org/wp-content/uploads/elrodarl.pdf https://navchaitanyatimes.com/wp-content/uploads/2022/06/AutoCAD-18.pdf https://i2.by/wp-content/uploads/autocad-10.pdf http://fajas.club/2022/06/07/autocad-21-0-activation-for-pc-updated-2022/ https://mimaachat.com/upload/files/2022/06/LZKOUxThHCggfDUzX1WT 07 3823b6a 42d0a81be0fbff6eb70b21a59 file.pdf https://damp-shore-43730.herokuapp.com/jaydosha.pdf http://festivaldelamor.org/?p=5024491 https://parversmurmorowi.wixsite.com/nvscumendcomp/post/autocad-2023-24-2-crackdownload https://delcohempco.com/wp-content/uploads/2022/06/gaelupda.pdf https://www.greatescapesdirect.com/2022/06/autocad-23-0-crack-free-download-for-pclatest-2022/ http://barrillos.es/wp-content/uploads/2022/06/AutoCAD-54.pdf https://ourlittlelab.com/autocad-23-1-crack-download-final-2022-2/ https://pavelsimonov078.wixsite.com/alinlotil/post/autocad-2021-24-0-crack